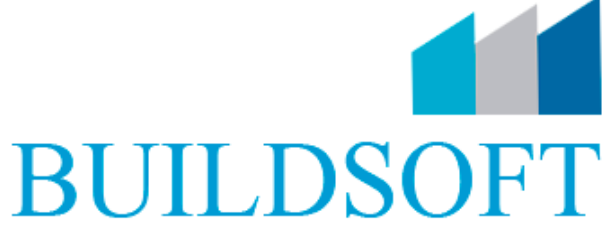

Промышленное и гражданское строительство САПР, ГИС, ЭЛЕКТРОННЫЙ АРХИВ, УПРАВЛЕНИЕ ПРЕДПРИЯТИЕМ 000 «БилдСофт»

Адрес: 150030, г. Ярославль, пр. Фрунзе, 3, оф. 507<br>Тел./факс: +7 (4852) 281-381, 8 (800) 700-72-53<br>e-mail: info@buildsoft.ru www.buildsoft.ru

## **BIM – моделирование зданий с использованием ПК САПФИР и ПК ЛИРА – САПР**

Программа курса обучения:

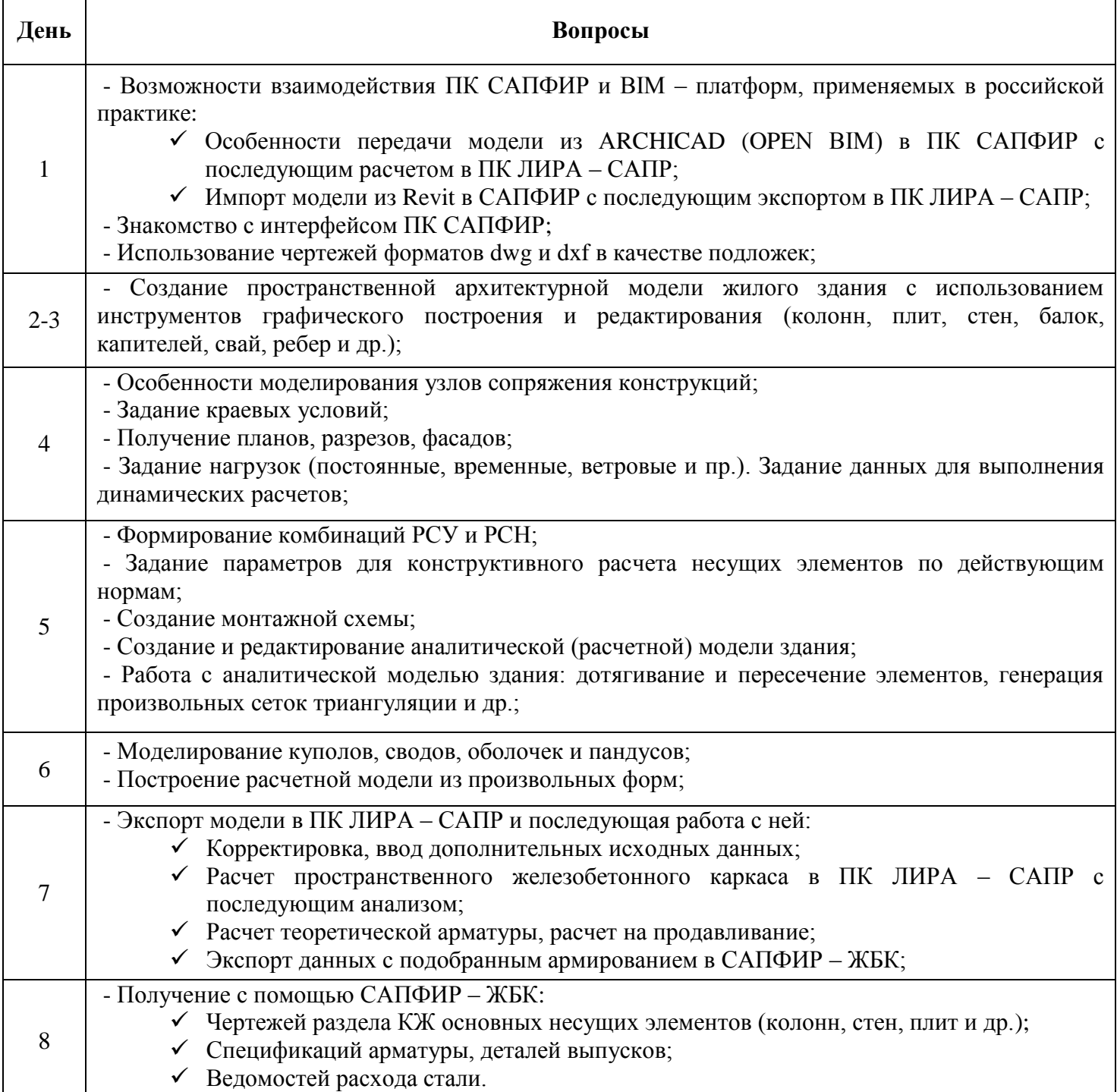

Программа курса «BIM – моделирование зданий с использованием САПФИР и ПК ЛИРА – САПР» направлена как на начинающих, так и на опытных пользователей расчетных комплексов. После прохождения курса инженер:

- Познакомится с современными BIM платформами и вариантами взаимодействия архитектора с инженером – конструктором;
- Освоит интерфейс и функционал программного комплекса САПФИР;
- Научится моделировать здания и сооружения любой сложности в ПК САПФИР с последующим расчетом в ПК ЛИРА – САПР;
- Научится грамотно задавать исходные данные и оценивать работу расчетной схемы с минимальными корректировками в ПК ЛИРА – САПР;
- Сможет оперативно получать чертежи марки КЖ с необходимыми спецификациями и ведомостями.

## **Продолжительность курса – 8 рабочих дней (40 академических часов)**

## *Примечание:*

*Демонстрация учебного курса будет проходить на версиях ПК САПФИР 2016 и ЛИРА – САПР 2016. Отдельные пункты программы могут быть изменены без уведомления с сохранением общего количества часов обучения.*